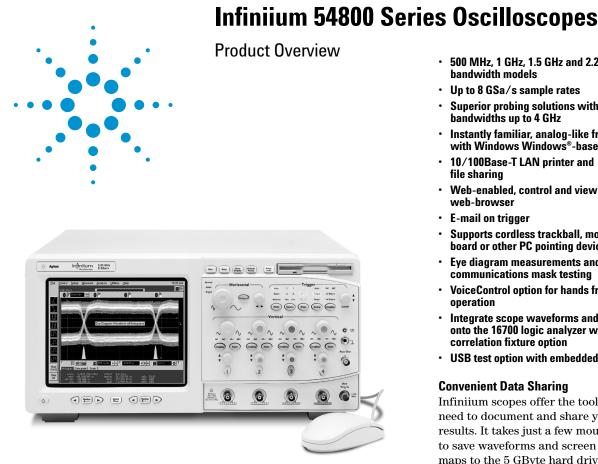

#### Figure 1. The Agilent Infiniium 54846A Oscilloscope

Agilent Technologies' Infiniium 54800 Series oscilloscopes are designed to help you get your measurement job done faster. A simple, analog-like front panel, the graphical user interface of a PC, and powerful connectivity capabilities make high-performance features accessible and uncomplicated.

#### **Simple Analog-Like Front Panel**

Infiniium oscilloscopes give you the simple, uncluttered front panel of an analog scope for accessing basic functions. Dedicated scale and position knobs for each channel provide intuitive operation. Trigger LEDs show you trigger status at a glance. To speed up measurements, the QuickMeas+ key gives you instant access to any four measurements or and four preselected functions.

### **Familiar Graphical User Interface**

Infiniium scopes employ a graphical user interface based on Microsoft® Windows<sup>®</sup>. The familiar Windows interface minimizes time spent learning and relearning the scope. Pull-down menus give you easy access to advanced features. Dialog boxes display all the choices you need to make for measurement setups. In addition, waveforms, markers, and measurements can be easily positioned on the display by using your mouse to drag and drop.

#### **Easy Remote Access**

Access your Infiniium scope remotely over the web or LAN. You can remotely display and control your Infiniium from any Java<sup>™</sup> -enabled web browser, or set up your Infiniium to send an e-mail with a bit map of the display screen when the scope triggers on an intermittent event. You can even control your scope with GPIB commands over LAN.

 500 MHz, 1 GHz, 1.5 GHz and 2.25 GHz bandwidth models

- Up to 8 GSa/s sample rates
- Superior probing solutions with bandwidths up to 4 GHz
- Instantly familiar, analog-like front panel with Windows Windows®-based GUI
- 10/100Base-T LAN printer and file sharing
- Web-enabled, control and view from any web-browser
- E-mail on trigger
- Supports cordless trackball, mouse, keyboard or other PC pointing device
- Eye diagram measurements and optional communications mask testing
- VoiceControl option for hands free operation
- Integrate scope waveforms and markers onto the 16700 logic analyzer with the correlation fixture option
- USB test option with embedded MatLab

#### **Convenient Data Sharing**

Infiniium scopes offer the tools you need to document and share your results. It takes just a few mouse clicks to save waveforms and screen bit maps to the 5 GByte hard drive, the 120 MByte SuperDisk floppy disk drive, or a drive on your network. LAN connectivity also lets you print your results to networked printers.

#### **The Performance You Need**

Infiniium scopes aren't just easier to use. These scopes provide the highperformance specifications and features you need for today's demanding jobs. With bandwidths up to 2.25 GHz, sample rates up to 8 GSa/s, and probes with up to 4 GHz bandwidths, Infiniium can view your fastest signals. Powerful triggering and analysis make it easy to capture and analyze your waveforms. Display and math features, such as color-grade persistence and histograms, let you easily view and isolate signal problems.

#### **Try Infiniium Yourself**

If you plan to purchase a new scope in the near future, we can arrange for you to try Infiniium in your lab. Call 1-800-452-4844 or view the web site at http://www.agilent.com/find/infiniium for more information.

Anticipate \_\_\_\_Accelerate \_\_\_\_Achieve

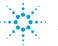

Agilent Technologies

### **Performance to Get the Job Done**

Agilent Infiniium scopes combine ease-of-use, the right specifications, and a broad feature set to help you get your job done faster. Use the information here to find the scope that meets your signal measurement needs; and review the features on the following pages to see how Infiniium makes its advanced power so usable.

#### **General-Purpose Versatility**

The 500 MHz versions of Infinitum provide exceptional performance and capability for general-purpose lab measurements. Select a sample rate of 1 or 2 GSa/s, based on your requirements for single-shot measurement accuracy, and let your application needs and budget determine your choice of a two- or four-channel model. Whichever Infinitum you select, you can be sure of getting a powerful scope.

#### **High Performance**

For applications requiring more than 500 MHz bandwidth, the 54835A offers four channels at 1 GHz, with sample rates up to 4 GSa/s.

The Infiniium 54845A and 54846A provide the performance you need for your most demanding applications. The 54845A offers 1.5 GHz bandwidth, while the new 54846A offers 2.25 GHz bandwidth. Both provide sample rates up to 8 GSa/s to ensure fast, accurate capture of your signals. In addition, both the 54845A and 54846A offer a standard cycle-to-cycle jitter measurement so that you can characterize your system jitter.

### **General-Purpose Infiniium Oscilloscopes**

| Agilent<br>Model | Channels | Bandwidth | Sample Rate | Memory Depth |
|------------------|----------|-----------|-------------|--------------|
| 54810A           | 2        | 500 MHz   | 1 GSa/s     | 32K          |
| 54815A           | 4        | 500 MHz   | 1 GSa/s     | 32K          |
| 54820A           | 2        | 500 MHz   | 2 GSa/s     | 32K          |
| 54825A           | 4        | 500 MHz   | 2 GSa/s     | 32K          |

#### **High-Performance Infiniium Oscilloscopes**

| Agilent<br>Model | Channels | Bandwidth | Sample Rate              | Memory Depth         |
|------------------|----------|-----------|--------------------------|----------------------|
| 54835A           | 4        | 1 GHz     | 4 GSa/s (2 channel mode) | 64K (2 channel mode) |
|                  |          |           | 2 GSa/s (4 channel mode) | 32K (4 channel mode) |
| 54845A           | 4        | 1.5 GHz   | 8 GSa/s (2 channel mode) | 64K (2 channel mode) |
|                  |          |           | 4 GSa/s (4 channel mode) | 32K (4 channel mode) |
| 54846A           | 4        | 2.25 GHz  | 8 GSa/s (2 channel mode) | 64K (2 channel mode) |
| <                |          |           | 4 GSa/s (4 channel mode) | 32K (4 channel mode  |

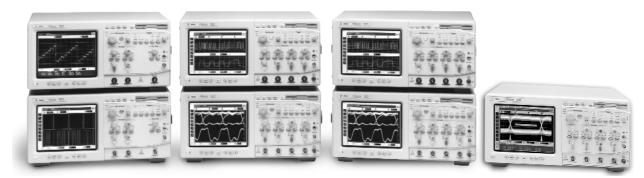

Figure 2. The Agilent Infiniium 54800 Series Oscilloscopes.

## Features to Get the Job Done Faster

### **Remote Access**

| Remote Access     |                                                                                                    |
|-------------------|----------------------------------------------------------------------------------------------------|
| IntuiLink         | Easily transfer bitmap images and waveform data to your PC. Intuilink lets you focus more time on design issues rather than on programming. With the click of a button on Intuilink's toolbar, you can insert a snapshot of an Infiniium screen directly into your Microso |
|                   | Excel spreadsheets or Word documents, or save the image as a bitmap file. Once the data is in an Excel spreadsheet, you can leverage                                                                                                    |
|                   | Excel's extensive analysis functions to create custom graphs and views. For more information, please reference the Intuilink datasheet                                                                                                    |
|                   | (5980-3115) or visit the URL www.agilent.com/find/intuilink                                                                                                    |
| Web-enabled       | Use your favorite web browser to control and view the Infiniium from your computer. Recommended browsers                                                                                                    |
| connectivity      | include any Java script-enabled browser, Internet Explorer 5 or higher, or Netscape <sup>™</sup> 4.7 or higher.                                                                                                    |
| E-mail on trigger | The new e-mail on trigger feature allows you to receive an e-mail message from Infiniium when a trigger event                                                                                                    |
|                   | occurs. The e-mail message will give you the time and date when the trigger occurred, the product and serial                                                                                                    |
|                   | number of the Infiniium, and a bit map file of the oscilloscope screen.                                                                                                    |
| GPIB over LAN     | Send GPIB commands to and access data from any Infiniium over the LAN.                                                                                                    |
| Usability         |                                                                                                    |
| VoiceControl      | The VoiceControl option allows you to speak natural English language commands through the supplied collar-                                                                                                    |
| option            | mounted microphone, allowing hands-free operation of the front panel. VoiceControl is speaker- and gender-                                                                                                    |
|                   | independent and does not require the scope to be "trained" to recognize a particular user.                                                                                                    |
| Built-in          | Infiniium's built-in information system puts measurement assistance at your fingertips in seven different languages                                                                                                    |
| information       | English, French, German, Japanese, Korean, Chinese, and Simplified Chinese). Setup guides give you step-by-step                                                                                                    |
| system            | instructions for 24 different measurements and procedures. In addition, you'll find a thorough index of help topics                                                                                                    |
|                   | and context-sensitive help available from the dialog boxes.                                                                                                    |
| Color-grade       | The color-grade persistence display mode provides a visual representation of waveform behavior over time, making                                                                                                    |
| persistence       | it easy to locate and identify signal anomalies.  And you don't lose debugging power all scope capabilities are<br>available in this mode.                                                                                                    |
| Display           | Add labels to the display to identify waveforms, annotate setups, or provide operator instructions. Infiniium's                                                                                                    |
| annotation        | keyboard makes this an easy task.                                                                                                    |
| Drag and drop     | Just drag and drop an icon from the measurement toolbar onto the portion of the waveform you want to measure                                                                                                    |
| measurements      | and the measurement appears instantly on screen.                                                                                                    |
| Easy zooming      | Infiniium's graphical user interface gives you a new, easier way to zoom. Use the mouse to draw a box around the                                                                                                    |
|                   | section of the waveform that you want to expand, then click inside the box to zoom in on the area of interest. You                                                                                                    |
|                   | can also undo the zoom (up to 10 levels of undo available).                                                                                                    |
| Advanced Measu    | irements                                                                                                    |
| Advanced          | Infiniium scopes include powerful violation triggering technology, making it easier for you to capture and                                                                                                    |
| triggering        | view your toughest signals. In addition to standard capabilities, such as edge, glitch, logic, state, and video trigger,                                                                                                    |
|                   | violation triggering adds the ability to trigger on rise time, fall time, and setup and hold time.                                                                                                    |
| Communication     | Easily test your product's conformance to ANSI T1.102, IEEE 802.3, and ITU-T G.703 standards with the new                                                                                                    |
| mask test kit     | communication mask test kit option. This option simplifies the measurement task with a library of industry-standard                                                                                                    |
| option            | waveform masks, push button alignment of the appropriate mask to your signal, and clear indications of failure points                                                                                                    |
|                   | on the waveform. A set of "smart" termination adapters works with the probe interface to ensure error-free                                                                                                    |
|                   | measurements.                                                                                                    |
| USB Test Option   | Make USB signal integrity pre-compliance testing as simple as capturing the signals with your oscilloscope. Embedded run-time MatLab                                                                                                    |
|                   | works with USB scripts eliminating the need to transfer data to a PC for post-processing.                                                                                                    |
| AutoMask and      | The standard AutoMask feature allows you to define a tolerance limit and automatically create a test envelope                                                                                                    |
|                   |                                                                                                    |
| mask test         | based on the waveform on screen. Mask testing then provides a pass/fail comparison of your incoming signal                                                                                                    |
| capability        | to the test envelope.                                                                                                    |
| Waveform math     | Infiniium scopes provide a wide variety of math functions, including Fast Fourier Transforms (FFTs) and                                                                                                    |
| with FFTs and     | histograms. FFTs allow quick identification of frequency components within your signals, while histograms                                                                                                    |
| histograms        | provide a quantifiable way to analyze signal variations over time. Both help you better understand noise,                                                                                                    |
|                   | jitter, and other sources of problems within your design.                                                                                                    |
| Eye diagram       | Eye diagram measurements simplify general testing of communications designs and systems.                                                                                                    |
| measurements      |                                                                                                    |

## Features to Get the Job Done Faster

#### Interfaces

4

| Standard           | 10/100 Mbps LAN, RS-232, and Centronics interfaces are standard features. Now Infiniium is fully                                   |  |  |
|--------------------|----------------------------------------------------------------------------------------------------|--|--|
| interfaces         | GPIB programmable over LAN. LAN also allows you to transfer files or use network printers.                                         |  |  |
| Internal hard and  | Saving your results is simple with Infiniium's data storage capabilities. You can use the internal 5 GByte hard                    |  |  |
| floppy disk drives | drive or the 120 MByte LS-120 SuperDisk floppy drive to store waveform data, screen images, or scope setups. It's                  |  |  |
|                    | easy to share your information with others as well. Waveform data can be stored in ASCII or Microsoft Excel $^{ m (B)}$            |  |  |
|                    | formats, while images can be stored as BMP, PCX, TIF, GIF, EPS, or PS formats. These formats allow easy import into                |  |  |
|                    | other programs for documentation or further analysis.                                                                              |  |  |
| Printer support    | Infiniium oscilloscopes offer full support of HP DeskJet and LaserJet printers.                                                    |  |  |
| Probes and Acce    | ssories                                                                                                    |  |  |
| Active probes      | Use the 1156A, 1157A, 1158A active probes for the most non-intrusive, faithful reproduction of your signals. Agilent's             |  |  |
| up to 4 GHz        | breakthrough probing technology ensures minimal loading on your circuit and a flat response across the entire                      |  |  |
|                    | bandwidth of the probe.                                                                                                    |  |  |
| High-bandwidth     | Choose either the 1159A 1 GHz or 1154A 500 MHz differential probes to quickly and easily connect to your differential signals.     |  |  |
| differential       | These high-bandwidth probes are essential for viewing the high-speed, low-level differential signals prevalent in today's designs. |  |  |
| probes             | Both probes have 1:1 gain and additional attenuators for larger signals. The 1154A also features 10X gain for mV measurements.     |  |  |
| Simple surface-    | The Agilent Wedge probe adapter provides accurate, mechanically non-invasive contact to 0.5 mm TQFP/PQFP                           |  |  |
| mount probing      | package leads. Infiniium's probes include an adapter that connects to the Wedge to simplify surface-mount probing.                 |  |  |
| Infiniium          | A complete line of accessories is available for Agilent Infiniium oscilloscopes, including alternative pointing devices,           |  |  |
| accessories        | special probing solutions, and more. For complete information, visit our website at                                                |  |  |
|                    | http://www.agilent.com/find/infiniium or see the Agilent Infiniium Probes and Accessories datasheet (5968-7141).                   |  |  |

### **Options for Infiniium Oscilloscopes** VoiceControl

If you're making multi-channel measurements on target systems with densely packed ICs, your hands are tied up holding probes, making it difficult to turn knobs and press buttons on the front panel of your oscilloscope.

Infiniium's VoiceControl option solves this problem. Just speak into the collar-mounted microphone to operate your Infiniium's front-panel controls without using your hands. Simply tell the scope what you want it to do, using natural English language commands, such as "move channel two up" or "set channel one to 1.25 volts per division." Unlike most dictation programs, Infiniium's VoiceControl option is speaker- and gender-independent and does not require the oscilloscope to be trained to understand a particular user.

See "Ordering Information" for the minimum system configuration required for use of the VoiceControl option.

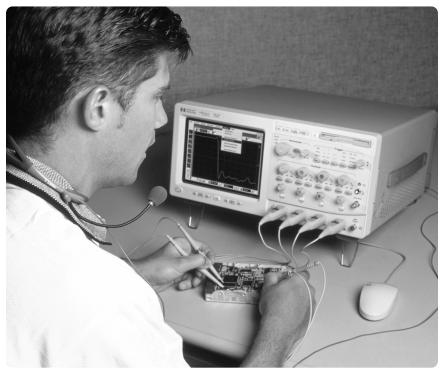

Figure 3. Use Infiniium's VoiceControl feature to control the scope, hands-free.

#### Control these Oscilloscope Features :

- Run, stop, print, autoscale, default setup, clear screen
- Vertical controls: volts/division, offset, coupling, input impedance, channel on/off
- Horizontal controls: time/division, delay, delayed sweep
- Trigger controls: mode, source, slope, sweep, coupling, trigger level
- Storage controls: save waveforms and screen images
- Waveform measurements
- "Undo" and "again" commands to retract or repeat last command
- Help for VoiceControl

### Jump Start with an On-Screen Tutorial

Use the on-screen tutorial to quickly familiarize yourself with VoiceControl operation. The tutorial prompts you to speak commands and then it executes those commands, giving you immediate experience in using VoiceControl to operate your oscilloscope.

5

### **Options for Infinitum Oscilloscopes** Communication Mask Test Kit

### Take the Frustration Out of Communications Testing

Now there's an easier way to prove your designs conform to industry standards with the communication mask test kit option. Infiniium's familiar Windows interface makes it easy for you to access the masks you need and configure your tests. Plus you'll find a variety of special features that save you time and trouble. The communication mask test kit comes with a set of electrical communication adapters to ensure convenient, reliable, and accurate connections to your device under test.

### Simplify Testing with these Features:

- Over 20 industry standard ANSI T1.102, ITU-T G.703, and IEEE 802.3 communication signal mask templates
- FCC Part 68 Option A, B and C masks for "line build-out" testing of DS1/T1 signals
- Ability to load custom masks from ASCII text files
- Mask testing for positive and negative pulses
- GPIB programmability of mask test features for automated test applications
- Electrical communication adapters optimized for use with Agilent Infiniium oscilloscopes
- Automatic "isolated ones" triggering for all pulse mask templates
- One-button alignment for best fit of mask templates to test waveforms, virtually eliminating manual oscilloscope adjustments
- Automatic pass/fail comparison of mask templates to corresponding input waveforms
- Failure highlighting for fast identification of mask failure areas
- Flagging of out-of-specification waveform amplitudes for ANSI T1.102 masks

- Mask failure waveform characterization with features such as colorgrade persistence, histograms, drag and drop measurements, and eye diagram measurements
- Screen annotation for complete documentation of measurements to electronic files or printers

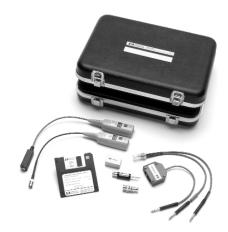

**Quickly Install and Configure** The communication mask template

library comes on a single 3.5 inch floppy disk for easy installation onto Infiniium's hard disk drive. Using the communication mask test kit requires Infiniium system software A.03.00 or higher. Configuring a mask test is fast and easy, too. The mask test dialog box lets you select the oscilloscope channel and display masks contained in the mask template library. Once your test is configured, you can close the dialog box to maximize waveform viewing area and control your test directly using popup menus. You'll see an on-screen indication of the current mask and its data rate.

Figure 4. A protective, hard-shell case stores all the software and accessories for the communication mask test kit.

#### Communication Mask Template Library

| Mask<br>Template                 | Data Rate<br>(Mb/s)                                                                                |
|----------------------------------|----------------------------------------------------------------------------------------------------|
| DS1                              | 1.544                                                                                              |
| FCC Part 68.308<br>Options A,B,C | 1.544                                                                                              |
| DS1A                             | 2.048                                                                                              |
| DS1C                             | 3.152                                                                                              |
| DS2                              | 6.312                                                                                              |
| DS3                              | 44.736                                                                                             |
| STS1                             | 51.840                                                                                             |
| DS4NA                            | 139.264                                                                                            |
| STS3                             | 155.520                                                                                            |
|                                  | Template<br>DS1<br>FCC Part 68.308<br>Options A,B,C<br>DS1A<br>DS1C<br>DS2<br>DS3<br>STS1<br>DS4NA |

### Communication Mask Template Library

| Standard    | Mask<br>Template | Data Rate<br>(Mb/s) |
|-------------|------------------|---------------------|
| ITU-T G.703 | DS1              | 1.544               |
|             | E1               | 2.048               |
|             | DS2              | 6.312               |
|             | E2               | 8.448               |
|             | E3               | 34.368              |
|             | DS3              | 44.736              |
|             | E4               | 139.264             |
|             | STM1E            | 155.520             |
| IEEE 802.3  | 10BASE-T         | 10                  |
|             | 100BASE-T        | 100                 |

## **Options for Infiniium Oscilloscopes** Communication Mask Test Kit (continued)

## Automate Alignment of Mask to Test Signal

Once you've chosen the appropriate mask, simply click on the "Align" button to automatically perform a fast, exhaustive search for the optimum fit of the mask to the test signal. This feature virtually eliminates the need for manual adjustments to your oscilloscope and is especially valuable for production test applications.

### Check Standards Compliance with "Compare" Tests

You can perform a "compare" test on positive or negative pulses to check the waveform's compliance with the mask standard. You can run the test until a single failure has occurred, a given number of waveforms have been captured, or a specific period of time has elapsed.

### Automate "Isolated Ones" Triggering

It is necessary to isolate a pulse for mask testing to eliminate inter-symbol interference caused by adjacent pulses. Agilent simplifies this task through the use of "isolated ones" triggering for pulse mask templates, eliminating the need for sophisticated pattern generators. When you load in a pulse mask, Infiniium automatically sets up the trigger to capture an "isolated one" pattern as defined by a particular ANSI or ITU standard.

### **Connect to Your Device Under Test**

Product compliance testing requires proper connection to your communications device. Included in the kit is a set of electrical termination adapters and adapter cables to ensure convenient, reliable, and accurate connections to your device under test.

### Agilent E2621A 100/110/120-Ohm Termination Adapter

The Agilent E2621A ac-coupled, balanced adapter allows connection to differential communications signals by terminating the signal into 100, 110, or 120 ohms. It also adapts various connector styles (for example, bantam, RJ-48C and Siemens) to the oscilloscope's 50-ohm BNC input. You can select the termination impedance using the built-in, three-way switch. The AutoProbe interface allows the Infiniium oscilloscope to recognize the E2621A and read the termination switch setting. Furthermore, Infiniium will flag you when the switch setting differs from the standard's required termination impedance.

### Characteristics

The E2621A complies with the following ANSI T1.102 and ITU-T G.703 Standards:

| DS1                | (1.544 Mb/s)        |
|--------------------|---------------------|
| DS1A               | (2.048 Mb/s)        |
| DS1C               | (3.152 Mb/s)        |
| DS2                | (6.312 Mb/s)        |
| E1                 | (2.048 Mb/s)        |
|                    |                     |
| Bandwidth (-3 dB): | <10 kHz to >100 MHz |
| Rise Time: <3.5 ns |                     |
| Attenuation:       | 5X (-14 dB) ± 3%    |
|                    | (50 kHz to 30 MHz)  |
|                    |                     |

### Agilent E2622A 75-Ohm Termination Adapter

The E2622A dc-coupled, unbalanced adapter allows you to connect communications signals such as DS3 and E3 to the oscilloscope's 50-ohm BNC input. The AutoProbe interface allows Infiniium to recognize the E2622A and automatically configure itself.

### Characteristics

The E2622A complies with the following ANSI T1.102 and ITU-T G.703 Standards:

| DS3                | (44.736 Mb/s)      |
|--------------------|--------------------|
| DS4NA              | (139.264 Mb/s)     |
| STS1               | (51.840 Mb/s)      |
| STS3               | (155.520 Mb/s)     |
| STM1E              | (155.520 Mb/s)     |
| E1                 | (2.048 Mb/s)       |
| E2                 | (8.448 Mb/s)       |
| E3                 | (34.368 Mb/s)      |
| E4                 | (139.264 Mb/s)     |
|                    |                    |
| Bandwidth (-3 dB): | >1 GHz*            |
| Rise Time:         | <350 ps            |
| Attenuation:       | 5X (-14 dB) ± 1.5% |

\* Full bandwidth only achievable with Agilent Technologies 54835A 1 GHz and 54845A 1.5 GHz oscilloscopes.

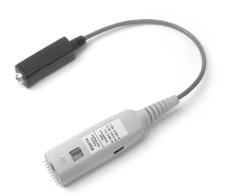

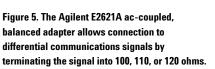

Figure 6. The Agilent E2622A dc-coupled, unbalanced adapter allows you to connect communications signals such as DS3 and E3 to the oscilloscope's 50-ohm BNC input.

### **Options for Infinitum Oscilloscopes** Software and Hardware Upgrades

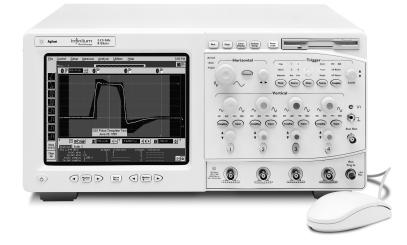

Figure 7. Increase your performance with an Infiniium upgrade.

#### Increase System Performance

We want to make sure your Infiniium continues to help you get your measurement job done faster. Agilent offers a variety of ways for you to update your existing Infiniium's software and hardware for increased performance.

## Experience the Performance Difference:

- Increased waveform update rate on the scope screen
- Increased measurement speeds
- Increased GPIB throughput

8

- Easier file sharing and product updating
- Many new measurement features

## Let Agilent Upgrade your Existing Hardware and Software

For a nominal charge, Agilent will upgrade the hardware and software in your Infiniium oscilloscope. The type of upgrade you need is determined by the serial number of your scope. (See "Ordering Information to determine if you should order the E2633-68701 or the E2633-68703"). Some upgrade items include:

- Updating the scope processor and installing additional RAM and a LAN card
- Installing a new LS-120 SuperDisk 120 MByte floppy drive (reads and writes to 3.5 inch floppies)
- Installing an updated version of the Infiniium scope application software
- Performing other product adjustments and changes as needed.

### Do it Yourself with User Software Updating

You can update your Infiniium's application software yourself at no cost. You have a choice of requesting an update kit from Agilent or downloading the files over the Internet. Either way, the updating process is quick and easy once you've received the proper files.

### **Options for Infiniium Oscilloscopes** USB (Universal Serial Bus) Test Option

### USB 2.0 Pre-Compliance Testing Made Easy

The Agilent E2645A USB test option makes USB signal integrity pre-compliance testing as simple as capturing the signals with your oscilloscope. Infiniium has significantly reduced the work associated with USB precompliance testing by eliminating the need to transfer scope signals to a PC. The Infiniium USB test option features run-time MatLab embedded in the scope for use with the USB signal integrity scripts – a one-box solution.

Now USB signal integrity testing is as fast and easy as making an automatic measurement.

### Simplify Testing with these Features:

- Embedded run-time MatLab works with USB scripts eliminating the need to transfer data to a PC for post-processing.
- Stored setups make scope configuration easy.
- Markers quickly bracket the packet of data for evaluation.
- Automatically generated pass/fail report is easy to share.
- In-the-scope solution reduces cost, speeds testing, improves efficiency and reliability.

# Approved by the USB – IF Compliance Program

The USB-IF compliance program recognizes Infiniium as a recommended scope for use in pre-compliance testing. In addition, all MatLab scripts used with the USB test option come from the USB-IF organization.

For more information regarding the USB-IF compliance program and testing procedures, go to http://www.usb.org/developers/ complian.html

### **Quickly Install**

The E2645A USB test option comes on a single LS-120 floppy disk for easy installation onto Infiniium's hard disk drive. Using the USB test option requires Infiniium system software A.04.20 or higher.

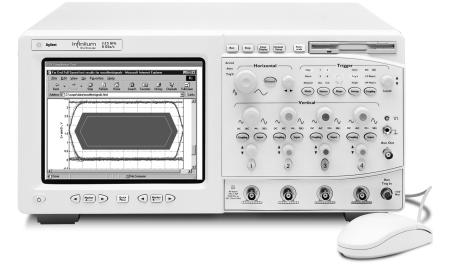

Figure 8. The USB option eliminates the need to transfer data to a PC for post-processing.

| Standard          | Agilent Equipment                                                                                                    | Additional Equipment                                                                                                    |
|-------------------|----------------------------------------------------------------------------------------------------|----------------------------------------------------------------------------------------------------|
| Low/Full<br>Speed | <ul> <li>Infiniium oscilloscope: 54815A, 54825A, 54835A, 54845A, or 54846A</li> <li>USB test option B30 (for new Infiniium models) or E2645A (on existing units)</li> <li>Passive probes: order Option 004 with 54846A only (four 1161A probes). Other models come standard with four probes.</li> <li>1147B current probe</li> </ul> | <ul> <li>Signal Quality InRush Drop/Droop<br/>(SQiDD) board or breakout board<br/>provided by customer.</li> <li>USB-IF MatLab scripts located at:<br/>http://www.usb.org</li> </ul>                                                                                                  |
| High Speed        | <ul> <li>Infiniium oscilloscope: 54846A only</li> <li>USB test option B30 (for new Infiniium models)<br/>or E2645A (on existing units)</li> <li>Passive probe option 004 (four 1161A probes).</li> <li>1147B current probe</li> </ul>                                                                                                 | <ul> <li>High-speed breakout board<br/>provided by the customer.</li> <li>USB-IF MatLab scripts located at:<br/>http://www.usb.org</li> <li>Tektronix P6248 differential<br/>probe with 1103 probe power supply<br/>provided by your local instrumentation<br/>distributor</li> </ul> |

9

## **Options for Infiniium Oscilloscopes** USB Test Option (continued)

### Testing as Simple as 1,2,3

Configuring your Infinitum scope for USB testing is fast and easy. Simply capture your low, full or high-speed data, run the test, and view the results.

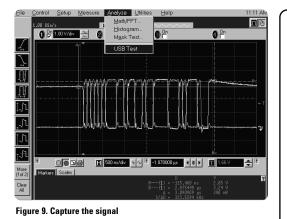

The Infiniium USB test option should be used for your internal signal integrity pre-compliance testing. Official USB compliance testing, including electrical and Gold Suite tests for certification, leads to inclusion on the USB-IF integrator's list, and is done only at sanctioned USB-IF test labs or USB-IF compliance workshops. Please review all requirements at the USB-IF web site http://www.usb.org.

### Automatic USB Test

Click on USB Test in the Analyze menu. Choose the signal integrity, in-rush current or drop/droop test of interest. Then start the test – the data packet is automatically stored and the USB MatLab scripts are executed in Infiniium.

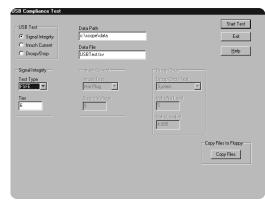

### Figure 10. Run the test

### Pass/Fail Reports at the Click of the Mouse

Now it is easier than ever to share the results of your test. The final pass/fail test results are displayed on the scope screen, ready to be printed, stored to disk or shared over the LAN or web – all in Infinium, all at the click of a mouse.

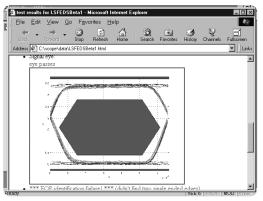

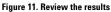

| USB Test         | Test Type        | Report Output                 |                            |
|------------------|------------------|-------------------------------|----------------------------|
| Signal integrity | FSFE             | Overall result                | Signal eye                 |
|                  | LSFE             | EOP width measurement         | Signaling rate measurement |
|                  | LSNE             | Crossover voltage measurement | Jitter measurement         |
|                  | HSFE             | Signal data diagram           | Eye diagram                |
|                  | HSNE             |                               | , ,                        |
| Inrush Current   | Hot Plug         | Overall result                |                            |
|                  | HP Config        | Inrush current measurement    |                            |
|                  | HP Resume        | Inrush current graph          |                            |
|                  | LP Config        |                               |                            |
|                  | LP Resume        |                               |                            |
| Drop/Droop       | System           | Overall Result                |                            |
|                  | Self Powered Hub | Voltage no load measurement   | Voltage loaded measurement |
|                  | Bus Powered Hub  | Drop measurement              | Droop measurement          |

### Agilent Technologies 54810A, 54815A, 54820A and 54825A General-Purpose Oscilloscopes

| Acquisition                            |                                                                                            |  |
|----------------------------------------|--------------------------------------------------------------------------------------------|--|
| Maximum Sample Rate                    |                                                                                            |  |
| Real Time                              | 54810A/15A: 1 GSa/s on each channel                                                        |  |
|                                        | 54820A/25A: 2 GSa/s on each channel                                                        |  |
| Maximum Effective Sample Rate          |                                                                                            |  |
| Equivalent Time                        | 100 GSa/s                                                                                  |  |
| Memory Depth                           | 32,768 points/channel                                                                      |  |
| Memory Depth Modes                     |                                                                                            |  |
| Auto                                   | Optimized for best combination of update rate and display quality                          |  |
| Manual                                 | Selectable from 16 to 32,768 points                                                        |  |
| Sampling Modes                         |                                                                                            |  |
| Real Time                              | Successive single shot acquisitions                                                        |  |
| Equivalent Time                        | Random repetitive sampling (higher time resolution at faster sweep speeds)                 |  |
| Peak Detect                            | Captures and displays narrow pulses or glitches                                            |  |
|                                        | 1 ns or wider at sample rates of 250 MSa/s or less                                         |  |
| Filters                                |                                                                                            |  |
| 9-bit Bandwidth (BW) Limit Filter      | BW = Sample Rate/20                                                                        |  |
| Sin(x)/x Interpolation                 | BW= Sample Rate/4. On/Off selectable Finite Impulse Response (FIR) digital filter. Digital |  |
|                                        | signal processing adds points between acquired data points to enhance measurement          |  |
|                                        | accuracy and waveform display quality.                                                     |  |
| Averaging                              | Selectable from 2 to 4096                                                                  |  |
| Vertical                               |                                                                                            |  |
| Number of Channels                     | 54810A/20A: 2 (simultaneous acquisition)                                                   |  |
|                                        | 54815A/25A: 4 (simultaneous acquisition)                                                   |  |
| Analog Bandwidth (-3dB)*               | 500 MHz                                                                                    |  |
| System Bandwidth with                  |                                                                                            |  |
| 1160A 10:1 passive probe               | 500 MHz                                                                                    |  |
| 1161A 10:1 passive probe               | N/A                                                                                        |  |
| 1162A 1:1 passive probe                | 25 MHz                                                                                     |  |
| 1163A 10:1, 500 $\Omega$ passive probe | 500 MHz                                                                                    |  |
| 1152A 2.5 GHz, 0.6 pF active probe     | 500 MHz                                                                                    |  |
| 1153A 200 MHz differential probe       | 200 MHz                                                                                    |  |
| 1154A 500 MHz differential probe       | 350 MHz                                                                                    |  |
| 1159A 1 GHz differential probe         | 445 MHz                                                                                    |  |
| Real Time Bandwidth*                   | 54810A/15A: 250 MHz                                                                        |  |
|                                        | 54820A/25A: 500 MHz                                                                        |  |
| Rise Time <sup>1</sup>                 | 54810A/15A: 700 ps (Equivalent Time)                                                       |  |
|                                        | 1.4 ns (Real Time)                                                                         |  |
|                                        | 54820A/25A: 700 ps                                                                         |  |
|                                        |                                                                                            |  |

#### Notes

 $^{1}$  Rise time figures are calculated from t<sub>r</sub> = 0.35/bandwidth.

\* Denotes Warranted Specifications, all others are typical. Specifications are valid

after a 30-minute warm-up period and  $\pm 10^{\circ}$ C from firmware calibration temperature.

### Agilent Technologies 54810A, 54815A, 54820A and 54825A General-Purpose Oscilloscopes (continued)

| Vertical (continued)                            |                                                                                             |
|-------------------------------------------------|---------------------------------------------------------------------------------------------|
| Sensitivity <sup>2</sup>                        |                                                                                             |
| 1 MΩ                                            | 1 mV/div to 5 V/div                                                                         |
| 50 Ω                                            | 1 mV/div to 5 V/div                                                                         |
| Expand About                                    | Choose between expanding about center screen or ground. This applies to channels, memories, |
|                                                 | or math functions.                                                                          |
| Input Impedance*                                | 1 M $\Omega$ ± 1% (~8 pF), or 50 $\Omega$ ± 1%                                              |
| VSWR (50 Ω)                                     | N/A                                                                                         |
| Input Coupling                                  | dc, ac (7 Hz, available in 1 M $\Omega$ only)                                               |
| Maximum Input Voltage*                          |                                                                                             |
| 1 MΩ                                            | $\pm 250 \text{ V} (\text{dc} + \text{ac}) [\text{ac} < 10 \text{ kHz}], \text{ CAT I}$     |
| 50 Ω                                            | 5 Vrms, CAT I                                                                               |
| Hardware Bandwidth Limit (-3 dB)                | On/Off selectable, 30 MHz                                                                   |
| Channel-to-Channel Isolation                    | dc to 50 MHz: 50 dB                                                                         |
| (with channels at equal sensitivity)            | 50 MHz to 500 MHz: 40 dB                                                                    |
| Offset Range                                    | Vertical Sensitivity Available Offset                                                       |
|                                                 | 1 mV to 49 mV/div ± 2 V                                                                     |
|                                                 | $> 50$ mV to 249 mV/div $\pm 10$ V                                                          |
|                                                 | $> 250 \text{ mV to } 1.24 \text{ V/div} \pm 50 \text{ V}$                                  |
|                                                 | 1.25 V to 5 V/div ± 250 V                                                                   |
| Dynamic Range                                   | ± 12 div from center screen                                                                 |
| Full Resolution Channel Scales                  | All volts/division settings $\geq$ 7 mV/div                                                 |
| dc Gain Accuracy*2.3                            | $\pm$ 1.25% of full scale at full resolution channel scale                                  |
| Resolution <sup>2</sup>                         |                                                                                             |
| Real Time                                       | 8 bits (0.4% of full scale), 12 bits or greater with sufficient averaging                   |
| Equivalent Time                                 | 8 bits (0.4% of full scale), 12 bits or greater with sufficient averaging                   |
| Offset Accuracy*2                               | $\pm$ (1.25% of channel offset + 2% of full scale) at full resolution channel scale         |
| dc Voltage Measurement Accuracy <sup>*2,3</sup> |                                                                                             |
| Dual Cursor                                     | ±[(dc gain accuracy)+(resolution)]                                                          |
| Single Cursor                                   | ±[(dc gain accuracy)+(offset accuracy)+(resolution/2)]                                      |
| Example (Single cursor accuracy,                | Accuracy = ±[1.25% (80 mV) + (1.25% (0)+2% (80 mV)) +                                       |
| 70 mV signal,10 mV/div, 0 offset)               | (0.4%/2) (80 mV)] = ±2.8 mV                                                                 |
| AutoProbe Interface                             | AutoProbe is an intelligent communication and power link between compatible probes and      |
|                                                 | Infiniium scopes. AutoProbe completely configures the scope for the attached probe. For     |
|                                                 | instance, it identifies the probe type and sets up the proper input impedance, attenuation  |
|                                                 | ratio, probe power and offset range, as needed.                                             |

#### Notes

 $^2$  Magnification is used below 7 mV/div range. Below 7 mV/div, full scale is defined as 56 mV.

<sup>3</sup> The dc gain accuracy decreases 0.08% of full scale per degree C from the firmware calibration temperature.

\* Denotes Warranted Specifications, all others are typical. Specifications are valid after a 30-minute warm-up

### Agilent Technologies 54810A, 54815A, 54820A and 54825A General-Purpose Oscilloscopes (continued)

| Horizontal                                |                                                                                               |
|-------------------------------------------|-----------------------------------------------------------------------------------------------|
| Main Time Base Range                      | 500 ps/div to 20 s/div                                                                        |
| Horizontal Position Range (pre-trigger)   | 0 to -1 s or one full screen width, whichever is larger                                       |
| Horizontal Position Range (post-trigger)  | 0 to 1 s or one full screen width, whichever is larger                                        |
| Delayed Sweep Range                       | 1 ps/div to current main time base setting                                                    |
| Delayed Sweep Delay Range                 | Within main time base acquisition record                                                      |
| Resolution                                | 10 ps                                                                                         |
| Time Base Accuracy                        | 50 ppm (0.005%)                                                                               |
| $\Delta t$ Accuracy*                      |                                                                                               |
| Real Time Mode <sup>4</sup>               | $\pm[(0.005\%)(\Delta t) + (0.2)(sample period)]$                                             |
| Equivalent Time Mode (≥ 16 avgs.)         | $\pm[(0.005\%)(\Delta t) + (full scale/(2 X memory depth)) + 60ps]$                           |
| Peak Detect Mode                          | $\pm$ [(0.005%)( $\Delta$ t)+(1 sample period)]                                               |
| Example (Equivalent Time Mode ( $\geq$ 16 | Accuracy = $\pm [(0.005\%)(9 \text{ ns})+((10 \text{ ns})/(2 \times 32,768))+ 60\text{ps}] =$ |
| avgs.), 9 ns signal, 1 ns/div, 1 channel) | $\pm[(450 \times 10^{-15})+(152 \times 10^{-15})+(60 \times 10^{-12}] = 61 \text{ ps}$        |
| Jitter, RMS                               | N/A                                                                                           |
| Trigger                                   |                                                                                               |
| Sensitivity <sup>*2</sup>                 |                                                                                               |
| Internal (normal)                         |                                                                                               |
| dc to 100 MHz                             | 0.5 div                                                                                       |
| 100 MHz to 500 MHz                        | 1.0 div                                                                                       |
| 500 MHz to 1 GHz                          | N/A                                                                                           |
| Internal (noise reject)                   |                                                                                               |
| dc to 100 MHz                             | 1.0 div                                                                                       |
| 100 MHz to 500 MHz                        | 1.5 div                                                                                       |
| External (54810/20A)                      |                                                                                               |
| dc to 100 MHz                             | 0.0225 x (signal range)                                                                       |
| 100 MHz to 500 MHz                        | 0.045 x (signal range)                                                                        |
| Auxiliary (54815/25/35/45A)               |                                                                                               |
| dc to 500 MHz                             | 300 mV <sub>p-p</sub>                                                                         |
| Maximum Input Voltage*                    | 1 MΩ: ±250 V (dc + ac) [ac<10 kHz],                                                           |
| External (54810/20A)                      | CAT I, 50 Ω: 5 Vrms, CAT I                                                                    |
| Auxiliary (54815/25)                      | 2.5 kΩ: ±15 V, CAT I                                                                          |
| Minimum Pulse Width (internal, external)  | 1 ns at > 1.0 div                                                                             |
| Level Range                               |                                                                                               |
| Internal                                  | ± 12 div from center screen                                                                   |
| External (54810/20A)                      | ± 1 V, ± 5 V, ± 25 V                                                                          |
| Auxiliary (54815/25)                      | ±5V                                                                                           |
|                                           |                                                                                               |

#### Notes

<sup>2</sup> Magnification is used below 7 mV/div range. Below 7 mV/div, full scale is defined as 56 mV.

<sup>4</sup> For bandwidth limited signals,  $t_r >= 1.4 \times sample$  interval.

 $^{\ast}$  Denotes Warranted Specifications, all others are typical. Specifications are valid after a 30-minute warm-up period and  $\pm 10^{\circ} C$  from firmware calibration temperature.

### Agilent Technologies 54810A, 54815A, 54820A and 54825A General-Purpose Oscilloscopes (continued)

| Sweep Modes                       | Auto, triggered, single                                                                                                    |
|-----------------------------------|----------------------------------------------------------------------------------------------------|
| Trigger Coupling                  | dc, ac (7 Hz), low frequency reject (50 kHz), high frequency reject (50 kHz)                                                                                                    |
| Trigger Holdoff Range             | 60 ns – 320 ms                                                                                                    |
| Trigger Modes                     | Edge, Glitch, Pattern, State, Delay by Time, Delay by Events, Violation (Setup/Hold<br>Time, Pulse Width, Transition), Video, Line                                                                          |
| Glitch                            | Select positive or negative polarity, width. Captures glitches as narrow as 500 ps.                                                                                                    |
| Pattern                           | Select inputs as High, Low or X (don't care) to create pattern. Trigger when pattern is entered, exited, present > t, present < t, or present over a range of time. Captures patterns as narrow as 500 ps.  |
| State                             | Select one channel as clock, specify other inputs as High, Low or X. Logic Type: AND or NAND. Setup time is 1 ns and hold time is 0 ns.                                                                     |
| Delay by Time                     | Time: 30 ns to 160 ms. The trigger is qualified by an edge. After the delay, a rising/falling edge on any one selected input will generate the trigger.                                                     |
| Delay by Events                   | Events: 1 to 16,000,000 rising or falling edges. The trigger is qualified by an edge.<br>After the delay, a rising/falling edge on any one selected input will generate the trigger.                        |
| Violation Trigger                 |                                                                                                    |
| Setup/Hold                        | Modes: Setup, Hold or Setup and Hold. Select clock, thresholds, setup and/or hold time. Edges must be $\geq$ 1.5 ns. The difference in slew rates between clock and data must be less than a 2:1 ratio.     |
| Pulse Width                       | Triggers on pulse width > t or < t. Captures pulses as narrow as 500 ps.                                                                                                    |
| Transition                        | Select rise time or fall time, present > t or present < t thresholds. Captures edges as fast as 800 ps.                                                                                                    |
| Accuracy (time) for Glitch, Pulse | 1.5 ns – 20 ns: ±(20% setting + 500 ps)                                                                                                    |
| Width and Time-Qualified Pattern  | 20 ns – 160 ms: ±(3% setting + 2 ns)                                                                                                    |
| Video Triggering                  | 525 lines/60 Hz (NTSC), 625 lines/50 Hz (PAL), 875 lines/60 Hz. Trigger on Field 1 or Field 2,<br>any line. User defined triggering: user can specify sync pulse level, width and polarity,<br>edge number. |

### Agilent Technologies 54810A, 54815A, 54820A and 54825A General-Purpose Oscilloscopes (continued)

| Automatic Parametrics               | 27 automatic measurements: Vp-p, Vmin, Vmax, Vavg, Vamptd, Vbase, Vtop, Vrms,                                                 |
|-------------------------------------|----------------------------------------------------------------------------------------------------|
|                                     | Preshoot, Overshoot, V <sub>upper</sub> , V <sub>middle</sub> , V <sub>lower</sub> , Rise Time, Fall Time, Period, Frequency, |
|                                     | Positive Width, Negative Width, Duty Cycle, Delta Time, $T_{max}$ , $T_{min}$ , FFT Frequency, FFT                            |
|                                     | Magnitude, FFT Delta Frequency, FFT Delta Magnitude, Channel-Channel phase,                                                   |
|                                     | FFT phase. Over GPIB only: V <sub>time</sub> , T <sub>volts</sub>                                                             |
| Threshold Definition                | Selectable 10%, 20%, 50%, 80%, 90% or Custom (in % or absolute voltage). Independent                                          |
|                                     | thresholds can be set for each channel.                                                                                       |
| Top-Base Definition                 | Standard or custom (in absolute voltage)                                                                                      |
| Statistics                          | On/Off selectable. Current measurement, mean and standard deviation                                                           |
| Histograms                          | Use vertical and horizontal waveform markers to define region to analyze. Can use in vertical                                 |
|                                     | (for timing and jitter measurements) or horizontal (noise and amplitude change) modes.                                        |
|                                     | Measurements included: mean, standard deviation, peak-to-peak value, median, total hits, peak                                 |
|                                     | (area of most hits), and mean $\pm$ 1,2, and 3 sigma.                                                                         |
| Eye Diagram Measurements            | Eye diagram display mode allows triggering on both the negative-going and positive-going                                      |
|                                     | edges of a signal. Eye diagram measurements include eye height, eye width, jitter,                                            |
|                                     | crossing percentage, Q factor, and duty cycle distortion.                                                                     |
| Mask Testing                        | Allows pass/fail testing to user-defined or Agilent-supplied waveform templates. Up to 8 regions of                           |
|                                     | polygons allowed. Mask inversion inverts mask around baseline. Test modes include test forever,                               |
|                                     | test to specified time or event limit, and stop on failure. You can also mask test on a channel or a                          |
|                                     | waveform math function for differential inputs. AutoMask allows user to define tolerance                                      |
|                                     | range in time/voltage or percentage and create a mask template from a captured waveform. Masks                                |
|                                     | can be automatically aligned with the incoming signal. All masks can be manually scaled via                                   |
|                                     | controls or the mouse.                                                                                                    |
| Communications Mask Test Kit Option | Model E2625A and Option 100 provide a set of ITU-T G.703, ANSI T1.102, and IEEE 802.3                                         |
|                                     | industry standard masks for compliance testing.                                                                               |
| USB Test Option                     | Model E2645A and option B30 provide USB 2.0 signal integrity, inrush current, and drop/droop                                  |
|                                     | pre-compliance testing (requires scripts provided by USB-IF organization).                                                    |
| Measurement Toolbar                 | 16 Drag and Drop automatic measurement icons                                                                                  |
| QuickMeas+                          | Allows user to configure a button below the display for the following functions:                                              |
|                                     | QuickMeas: activates 4 preselected automatic measurements.                                                                    |
|                                     | QuickPrint: prints out screen.                                                                                                |
|                                     | QuickScreen: saves screen image to file; multiple button pushes increment filename suffix (for example,                       |
|                                     | Data01, Data02, etc.).                                                                                                    |
|                                     | QuickWaveform: saves waveform data to a file on the disk drive; multiple button pushes increment                              |
|                                     | filename suffix.                                                                                                    |
|                                     | QuickSetup: loads in a specific instrument setup file.                                                                        |
| QuickMeas+ on Trigger               | Allows user to perform the QuickMeas+ feature when a trigger event occurs.                                                    |
| Marker Modes                        | Manual Markers, Track Waveform Data, Track Measurements                                                                       |
| Waveform Math                       | 4 functions f1-f4. Select from Add, Subtract, Multiply, Divide, Invert, Magnify, Versus, Min,                                 |
|                                     | Max, Integrate, Differentiate, FFT Magnitude. Any of the Waveform Math functions (for                                         |
|                                     | example, FFT) can be averaged.                                                                                                |

### Agilent Technologies 54810A, 54815A, 54820A and 54825A General-Purpose Oscilloscopes (continued)

| Frequency Range⁵                  | 54820A/54825A: dc to 1 GHz (Sample rate/2)                                                |  |
|-----------------------------------|-------------------------------------------------------------------------------------------|--|
|                                   | 54810A/54815A: dc to 500 MHz (Sample rate/2)                                              |  |
| Frequency Accuracy                | (1/2 frequency resolution)+(5x10 <sup>s</sup> )(signal frequency)                         |  |
| Amplitude Display                 | Power in dBm                                                                              |  |
| Signal-to-Noise Ratio             | 70 dB at 32K memory depth. Noise floor varies with memory depth and with averaging.       |  |
| Window Modes                      | Hanning, Flattop, Rectangular                                                             |  |
| Display                           |                                                                                           |  |
| Display                           | 8.4 inch diagonal color active matrix LCD module incorporating amorphous silicon TFTs     |  |
| Annotation                        | Up to 12 labels, with up to 100 characters each, can be inserted in the waveform display  |  |
|                                   | area. Labels can be saved to and recalled from image files and setup files.               |  |
| Active Display Area               | 6.73 inch x 5.04 inch (33.92 sq. in.); 171 mm x 128 mm (21,888 sq. mm)                    |  |
| Waveform Viewing Area             | 4.10 inch x 6.25 inch (25.6 sq. in.); 104 mm x 159 mm (16,536 sq. mm) in full screen mode |  |
| Display Modes                     | Full screen or split screen (split grid into two halves)                                  |  |
| Display Resolution                | 640 pixels horizontally x 480 pixels vertically                                           |  |
| Persistence                       | Minimum, variable (Up to 6 levels of gray scale, 100 ms to 40 s), infinite, color grade   |  |
| Color Grade Infinite Persistence  | Previous sweeps are stored in differing colors based on the number of times each pixel is |  |
|                                   | illuminated. User can turn on or off, and can define colors to be used. This allows easy  |  |
|                                   | visual recognition of waveform behavior over time.                                        |  |
| Display Update Rate               |                                                                                           |  |
| Measurement Conditions            | Real time mode, minimum persistence display mode, triggered sweep mode, no                |  |
|                                   | interpolation, markers off, math off, connect the dots off, 1 channel acquisition,        |  |
|                                   | 50 ns/div, statistics on                                                                  |  |
| Waveforms/Sec                     | >2,100                                                                                    |  |
| V <sub>p-p</sub> Measurements/Sec | >130                                                                                      |  |

### Notes

<sup>5</sup> FFT amplitude readings are affected by input amplifier roll-off (-3 dB at 500 MHz, with amplitude decreasing as frequency increases above 500 MHz).

### Agilent Technologies 54810A, 54815A, 54820A and 54825A General-Purpose Oscilloscopes (continued)

| CPU                           | AMD K6-2 400 MHz microprocessor                                                                        |  |
|-------------------------------|----------------------------------------------------------------------------------------------------|--|
| Disk Drives                   | 5 GByte internal hard drive. Storage capacity is limited only by disk space. 3.5 inch 120 MByte        |  |
|                               | LS-120 SuperDisk floppy drive (reads/writes to standard 3.5 inch floppies). Store and recall           |  |
|                               | setups, waveforms, and store screen images to both the hard drive and the floppy drive.                |  |
| File Types                    |                                                                                                    |  |
| Waveforms                     | Internal Y values; X and Y values in ASCII or Microsoft Excel formats                                  |  |
| Images                        | BMP, PCX, TIF, GIF, EPS or PS formats                                                                  |  |
| Mouse                         | Standard mouse supplied. Supports any Microsoft mouse-compatible pointing device, serial or PS/2       |  |
| Waveform Memories             | 4 nonvolatile waveform memories                                                                        |  |
| 1/0                           |                                                                                                    |  |
| LAN                           | Enables data/setup file transfers and use of network printers; supports Microsoft                      |  |
|                               | Networking; 10/100 Mbps operation that complies with IEEE 802.3 Ethernet and                           |  |
|                               | ISO/IEC 8802-3 Ethernet standards; TCP/IP protocol and RJ-45 connector                                 |  |
| GPIB                          | Fully programmable, complies with IEEE 488.2                                                           |  |
| RS-232 (serial)               | 2 ports: COM1, COM2. Printer and pointing device support                                               |  |
| Centronics                    | Printer support                                                                                        |  |
| Printers                      | Full support of HP DeskJet and LaserJet printers.                                                      |  |
| PS/2 Port                     | For PS/2 mouse                                                                                         |  |
| USB Port                      | For any USB device                                                                                     |  |
| Keyboard Port                 | Standard keyboard for file naming and waveform annotation, scope control                               |  |
| Video Output                  | 15 pin VGA, full color                                                                                 |  |
| Auxiliary Output              | dc (±2.5 v); square wave (715 Hz [±5%], 350 mV $_{p-p}$ [±5%]); trigger output (350 mV $_{p-p}$ [±5%], |  |
|                               | frequency varies with occurrence of trigger)                                                           |  |
| General Characteristics       |                                                                                                    |  |
| Temperature                   |                                                                                                    |  |
| Operating                     | 0°C to +50°C                                                                                           |  |
| Non-operating                 | -40°C to +70°C                                                                                         |  |
| <br>Humidity                  |                                                                                                    |  |
| Operating                     | Up to 95% relative humidity (non-condensing) at +40°C                                                  |  |
| Non-operating                 | Up to 90% relative humidity 0 at +65°C                                                                 |  |
| Altitude                      |                                                                                                    |  |
| Operating                     | Up to 4,600 meters (15,000 ft.)                                                                        |  |
| Non-operating                 | Up to 15,300 meters (50,000 ft.)                                                                       |  |
| Vibration                     | <ul> <li>Answer (Assessed)</li> </ul>                                                                  |  |
| Operating                     | Random vibration 5-500 Hz, 10 minutes per axis, 0.3 g (rms)                                            |  |
| Non-operating                 | Random vibration 5-500 Hz, 10 minutes per axis, 2.41 g (rms); resonant search 5-500 Hz,                |  |
|                               | swept sine, 1 octave/minute sweep rate, (0.75 g), 5 minute resonant dwell at 4 resonances per axis.    |  |
| Power                         | Voltage: 100-240 VAC, ± 10%, Cat II, 47 to 440 Hz; Max power dissipation: 390 W                        |  |
| Weight                        | Net: 10.6 kg (23.4 lb),                                                                                |  |
|                               | Shipping: 13.6 kg (30 lb)                                                                              |  |
| Dimensions (excluding handle) | Height: 216 mm ( 8.50 in); Width: 437 mm (17.19 in); Depth: 440 mm (17.34 in)                          |  |
| Safety                        | Meets IEC1010-1 +A2, CSA certified to C22.2 No.1010.1, Self certified to UL 3111                       |  |

### Agilent Technologies 54835A, 54845A, and 54846A High-Performance Oscilloscopes

| Acquisition                       |                                                                                            |
|-----------------------------------|--------------------------------------------------------------------------------------------|
| Maximum Sample Rate               |                                                                                            |
| Real Time                         | 54835A: 2 channel mode: 4 GSa/s; 4 channel mode: 2 GSa/s                                   |
|                                   | 54845A: 2 channel mode: 8 GSa/s; 4 channel mode: 4 GSa/s                                   |
|                                   | 54846A: 2 channel mode: 8 GSa/s; 4 channel mode: 4GSa/s                                    |
| Maximum Effective Sample Rate     |                                                                                            |
| Equivalent Time                   | 500 GSa/s                                                                                  |
| Memory Depth                      | 2 channel mode: 65,536 points/channel                                                      |
|                                   | 4 channel mode: 32,768 points/channel                                                      |
| Memory Depth Modes                |                                                                                            |
| Auto                              | Optimized for best combination of update rate and display quality                          |
| Manual                            | Selectable                                                                                 |
|                                   | 2 channel mode: from 16 to 65,536 points/channel                                           |
|                                   | 4 channel mode: from 16 to 32,768 points/channel                                           |
| Sampling Modes                    |                                                                                            |
| Real Time                         | Successive single shot acquisitions                                                        |
| Equivalent Time                   | Random repetitive sampling (higher time resolution at faster sweep speeds)                 |
| Peak Detect                       | N/A                                                                                        |
| Filters                           |                                                                                            |
| 9-bit Bandwidth (BW) Limit Filter | BW = Sample Rate/20                                                                        |
| (Sin(x)/x Interpolation           | BW= Sample Rate/4. On/Off selectable Finite Impulse Response (FIR) digital filter. Digital |
|                                   | signal processing adds points between acquired data points to enhance measurement          |
|                                   | accuracy and waveform display quality.                                                     |
| Averaging                         | Selectable from 2 to 4096                                                                  |
| Vertical                          |                                                                                            |
| Number of Channels                | 4 (simultaneous acquisition)                                                               |
| Analog Bandwidth (–3dB)*          | 54835A: 50 Ω: 1.0 GHz; 1 MΩ: 500 MHz (with 1161A probe)                                    |
|                                   | 54845A: 50 Ω: 1.5 GHz; 1 MΩ: 500 MHz (with 1161A probe)                                    |
|                                   | 54846A: 50Ω: 2.25 GHz; 1MΩ: 500 MHz (with 1161A probe)                                     |
| Rise Time <sup>1</sup>            | 54835A: 50 Ω: 350 ps; 1 M Ω: 700 ps                                                        |
|                                   | 54845A: 50 Ω: 233 ps; 1 MΩ: 700 ps                                                         |
|                                   | 54846A: 50 Ω; 178 ps; 1 MΩ: 700 ps                                                         |

Notes

<sup>1</sup> Rise time figures for 54835A/45A calculated from  $t_r = 0.35$ /bandwidth. Rise time figures for 54846A calculated from  $t_r = 0.41$ /bandwidth.

\* Denotes Warranted Specifications, all others are typical. Specifications are valid after a 30-minute warm-up period and ±5°C from firmware calibration temperature.

### Agilent Technologies 54835A, 54845A, and 54846A High-Performance Oscilloscopes (Continued)

| Vertical (continued)                  |                                                                           |                                                               |
|---------------------------------------|---------------------------------------------------------------------------|---------------------------------------------------------------|
| Sensitivity <sup>2</sup>              |                                                                           |                                                               |
| 1 MΩ                                  | 2 mV/div to 2 V/div                                                       |                                                               |
| 50 Ω                                  | 2 mV/div to 1 V/div                                                       |                                                               |
| Expand About                          | Choose between expanding about center se                                  | creen or ground. This applies to channels, memories,          |
|                                       | or math functions.                                                        |                                                               |
| Input Impedance*                      | 1 M $\Omega$ ± 1% (~12 pF), or 50 $\Omega$ ± 1.5%                         |                                                               |
| VSWR (50 Ω)                           | 54835A: dc to 500 MHz: 1.3; 500 MHz to                                    | 1 GHz: 1.5                                                    |
|                                       | 54845A: dc to 500 MHz: 1.3; 500 MHz to 1 GHz: 1.5; 1 GHz to 1.5 GHz: 1.75 |                                                               |
|                                       | 54846A: dc to 500 MHz: 1.3; 500 MHz to                                    | 1 GHz: 1.5; 1 GHz to 1,5 GHz: 1.75; 1.5 GHz to 2.25 GHz: 2.25 |
| Input Coupling                        | dc, ac (7 Hz, available in 1 M $\Omega$ only)                             |                                                               |
| Maximum Input Voltage*                |                                                                           |                                                               |
| 1 MΩ                                  | ± 100 V (dc + ac) [ac<10 kHz], CAT I                                      |                                                               |
| 50 Ω                                  | 5 Vrms, CAT I                                                             |                                                               |
| Hardware Bandwidth Limit (–3 dB)      | N/A                                                                       |                                                               |
| Channel-to-Channel Isolation          | dc to 100 MHz: 40 dB                                                      |                                                               |
| (with channels at equal sensitivity)  | > 100 MHz to 1 GHz: 28 dB                                                 |                                                               |
| · · · · · · · · · · · · · · · · · · · | 1 GHz to 2.25 GHz: 24 dB                                                  |                                                               |
| Offset Range                          | Vertical Sensitivity                                                      | Available Offset                                              |
|                                       | 1 M\Omega: 2 mV/div to 100 mV/div                                         | ± 4 V                                                         |
|                                       | 100 mV/div to 2 V/div                                                     | ± 40 V                                                        |
|                                       | 50 Ω: all                                                                 | > ± 12 div                                                    |
| Dynamic Range                         | ±8 div from center screen                                                 |                                                               |
| Full Resolution Channel Scales        | 10, 20, 50, 100, 200, 500, 1000 mV/div                                    |                                                               |
|                                       | (plus 2000 mV/div in 1 M $\Omega$ )                                       |                                                               |
| dc Gain Accuracy <sup>*2</sup>        | $\pm1\%$ of full scale at full resolution channel scale                   |                                                               |
| Resolution <sup>2</sup>               |                                                                           |                                                               |
| Real Time                             | 8 bits (0.4% of full scale), 12 bits or great                             | ter with sufficient averaging                                 |
| Equivalent Time                       | 8 bits (0.4% of full scale), 12 bits or great                             | ter with sufficient averaging                                 |
| Offset Accuracy*2                     | $\pm$ (1% of channel offset + 1% of full scale)                           | at full resolution channel scale                              |
| dc Voltage Measurement Accuracy*2     |                                                                           |                                                               |
| Dual Cursor                           | ±[(dc gain accuracy)+(resolution)]                                        |                                                               |
| Single Cursor                         | ±[(dc gain accuracy)+(offset accuracy)+                                   | (resolution/2)]                                               |
| Example (Single cursor accuracy,      | Accuracy = $\pm [1\% (80 \text{ mV}) + (1\% (0 \text{ V}) + 1)]$          | % (80 mV)) +                                                  |
| 70 mV signal,10 mV/div, 0 offset)     | (0.4%/2) (80 mV)] = ±1.76 mV                                              |                                                               |
| AutoProbe Interface                   |                                                                           | n and power link between compatible probes and                |
|                                       |                                                                           | onfigures the scope for the attached probe. For               |
|                                       |                                                                           | ets up the proper input impedance, attenuation                |
|                                       | ratio, probe power and offset range, as n                                 | needed.                                                       |

#### Notes

 $^2$  Magnification is used below 10 mV/div range and between major attenuation settings. Full scale is defined as the major attenuator setting above an intermediate setting. (Major settings 50  $\Omega$ : 10 mV, 20 mV, 50 mV, 100 mV, 200 mV, 50 mV, 10 mV, 20 mV, 50 mV, 100 mV, 200 mV, 50 mV, 10 mV, 200 mV, 50 mV, 10 mV, 200 mV, 50 mV, 100 mV, 200 mV, 50 mV, 100 mV, 50 mV, 100 mV, 50 mV, 100 mV, 50 mV, 100 mV, 50 mV, 100 mV, 50 mV, 100 mV, 50 mV, 50 mV,

\* Denotes Warranted Specifications, all others are typical. Specifications are valid after a 30-minute warm-up period and ±5°C from firmware calibration temperature.

### Agilent Technologies 54835A, 54845A, and 54846A High-Performance Oscilloscopes (Continued)

| Horizontal                                                                       |                                                                                                    |
|----------------------------------------------------------------------------------|----------------------------------------------------------------------------------------------------|
| Main Time Base Range                                                             | 100 ps/div to 20 s/div                                                                                                    |
| Horizontal Position Range (pre-trigger)                                          | 0 to –1 s or one full screen width, whichever is larger                                                                                                    |
| Horizontal Position Range (post-trigger)                                         | 0 to 1 s or one full screen width, whichever is larger                                                                                                    |
| Delayed Sweep Range                                                              | 1 ps/div to current main time base setting                                                                                                    |
| Delayed Sweep Delay Range                                                        | Within main time base acquisition record                                                                                                    |
| Resolution                                                                       | 2 ps                                                                                                    |
| Time Base Accuracy                                                               | 70 ppm (.007%)                                                                                                    |
| $\Delta t$ Accuracy*                                                             |                                                                                                    |
| Real Time Mode <sup>4</sup>                                                      | ±[(0.007%) (∆t)+(0.2) (sample period)]                                                                                                    |
| Equivalent Time Mode ( $\geq$ 16 avgs.)                                          | $\pm$ [(0.007%) ( $\Delta$ t)+(full scale/(2 x memory depth))+ 30 ps]                                                                                                    |
| Peak Detect Mode                                                                 | N/A                                                                                                    |
| Example (Equivalent Time Mode (≥ 16<br>avgs.), 9 ns signal, 1 ns/div, 1 channel) | Accuracy = $\pm [(0.007\%) (9 \text{ ns})+((10 \text{ ns})/(2 \times 65,536))+ 30 \text{ ps}] = \pm [(630 \times 10^{-15})+(76 \times 10^{-15})+(30 \times 10^{-12}] = 31 \text{ ps}$ |
| Jitter, RMS                                                                      | 8 ps $\pm$ 0.005% (delay setting)                                                                                                    |
| Trigger                                                                          |                                                                                                    |
| Sensitivity <sup>*2</sup>                                                        |                                                                                                    |
| Internal (normal)                                                                |                                                                                                    |
| dc to 100 MHz                                                                    | 0.5 div                                                                                                    |
| 100 MHz to 500 MHz                                                               | 1.0 div                                                                                                    |
| 500 MHz to 1 GHz                                                                 | 1.5 div                                                                                                    |
| Internal (noise reject)                                                          |                                                                                                    |
| dc to 100 MHz                                                                    | N/A                                                                                                    |
| 100 MHz to 500 MHz                                                               |                                                                                                    |
| External                                                                         |                                                                                                    |
| dc to 100 MHz                                                                    | N/A                                                                                                    |
| 100 MHz to 500 MHz                                                               |                                                                                                    |
| Auxiliary                                                                        |                                                                                                    |
| dc to 500 MHz                                                                    | 300 mV <sub>p-p</sub>                                                                                                    |
| Maximum Input Voltage*                                                           |                                                                                                    |
| External                                                                         | N/A                                                                                                    |
| Auxiliary                                                                        | 2.5 kΩ: ±15 V, CAT I                                                                                                    |
| Minimum Pulse Width (internal, external)                                         | 500 ps at > 1.0 div                                                                                                    |
| Level Range                                                                      |                                                                                                    |
| Internal                                                                         | ± 8 div from center screen                                                                                                    |
| External                                                                         | N/A                                                                                                    |
| Auxiliary                                                                        | ±5V                                                                                                    |
|                                                                                  |                                                                                                    |

#### Notes

<sup>2</sup> Magnification is used below 10 mV/div range and between major attenuation settings. Full scale is defined as the major attenuator setting

above an intermediate setting. (Major settings 50  $\Omega$ : 10 mV, 20 mV, 50 mV, 100 mV, 200 mV, 500 mV, 1 V, 1 M $\Omega$ : all of the above plus 2 V)

 $^{\rm 4}$  For bandwidth limited signals, tr  $\,$  >=1.4 x sample interval.

### Agilent Technologies 54835A, 54845A, and 54846A High-Performance Oscilloscopes (Continued)

| Auto, triggered, single                                                                                                    |
|----------------------------------------------------------------------------------------------------|
| dc, ac (7 Hz), low frequency reject (50 kHz), high frequency reject (50 kHz)                                                                                                    |
| 60 ns – 320 ms                                                                                                    |
| Edge, Glitch, Pattern, State, Delay by Time, Delay by Events, Violation (Setup/Hold<br>Time, Pulse Width, Transition), Video, Line                                                                               |
| Select positive or negative polarity, width. Captures glitches as narrow as 500 ps.                                                                                                    |
| Select inputs as High, Low or X (don't care) to create pattern. Trigger when pattern is<br>entered, exited, present > t, present < t, or present over a range of time. Captures patterns<br>as narrow as 500 ps. |
| Select one channel as clock, specify other inputs as High, Low or X. Logic Type: AND or NAND. Setup time is 1 ns and hold time is 0 ns.                                                                          |
| Time: 30 ns to 160 ms. The trigger is qualified by an edge. After the delay, a rising/falling edge on any one selected input will generate the trigger.                                                          |
| Events: 1 to 16,000,000 rising or falling edges. The trigger is qualified by an edge.<br>After the delay, a rising/falling edge on any one selected input will generate the trigger.                             |
|                                                                                                    |
| Modes: Setup, Hold or Setup and Hold. Select clock, thresholds, setup and/or hold time. Edges must be $\ge 1.5$ ns. The difference in slew rates between clock and data must be less than a 2:1 ratio.           |
| Triggers on pulse width > t or < t. Captures pulses as narrow as 500 ps.                                                                                                    |
| Select rise time or fall time, present > t or present < t, thresholds. Captures edges as fast as 800 ps.                                                                                                    |
| 1.5 ns – 20 ns: ±(20% setting + 500 ps)                                                                                                    |
| 20 ns – 160 ms: ±(3% setting + 2 ns)                                                                                                    |
| 525 lines/60 Hz (NTSC), 625 lines/50 Hz (PAL), 875 lines/60 Hz. Trigger on Field 1 or Field 2,<br>any line. User defined triggering: user can specify sync pulse level, width and polarity,<br>edge number.      |
|                                                                                                    |

### Agilent Technologies 54835A, 54845A, and 54846A High-Performance Oscilloscopes (Continued)

| Automatic Parametrics                                                         | 27 automatic measurements: Vp-p, Vmin, Vmax, Vavg, Vamptd, Vbase, Vtop, Vrms,                                                                                                    |
|-------------------------------------------------------------------------------|----------------------------------------------------------------------------------------------------|
|                                                                               | Preshoot, Overshoot, Vupper, Vmiddle, Vlower, Rise Time, Fall Time, Period, Frequency,                                                                                                    |
|                                                                               | Positive Width, Negative Width, Duty Cycle, Delta Time, T <sub>max</sub> , T <sub>min</sub> , FFT Frequency, FFT                                                                                                    |
|                                                                               | Magnitude, FFT Delta Frequency, FFT Delta Magnitude, Channel-Channel phase, FFT phase.                                                                                                    |
|                                                                               | Over GPIB only: V <sub>time</sub> , T <sub>volts</sub>                                                                                                    |
| Cycle-to-cycle Jitter Measurement                                             | Automatically measure the minimum and maximum cycle-to-cycle jitter in your signals                                                                                                    |
| Threshold Definition                                                          | Selectable 10%, 20%, 50%, 80%, 90% or custom (in % or absolute voltage). Independent thresholds can be set for each channel.                                                                                                    |
| Top-Base Definition                                                           | Standard or custom (in absolute voltage)                                                                                                    |
| Statistics                                                                    | On/Off selectable. Current measurement, mean and standard deviation                                                                                                    |
| Histograms                                                                    | Use vertical and horizontal waveform markers to define region to analyze. Can use in vertical                                                                                                    |
|                                                                               | (for timing and jitter measurements) or horizontal (noise and amplitude change) modes.                                                                                                    |
|                                                                               | Measurements included: mean, standard deviation, peak-to-peak value, median, total hits, peak (area of most hits), and mean ± 1,2, and 3 sigma.                                                                                                    |
| Eye Diagram Measurements                                                      | Eye diagram display mode allows triggering on both the negative-going and positive-going                                                                                                    |
|                                                                               | edges of a signal. Eye diagram measurements include eye height, eye width, jitter,                                                                                                    |
|                                                                               | crossing percentage, Q factor, and duty cycle distortion.                                                                                                    |
| Mask Testing                                                                  | Allows pass/fail testing to user-defined or Agilent-supplied waveform templates. Up to 8 regions of                                                                                                    |
|                                                                               | polygons allowed. Mask inversion inverts mask around baseline. Test modes include test forever,                                                                                                    |
|                                                                               | test to specified time or event limit, and stop on failure. You can also mask test on a channel or a                                                                                                    |
|                                                                               | waveform math function for differential inputs. AutoMask allows user to define tolerance                                                                                                    |
|                                                                               | range in time/voltage or percentage and create a mask template from a captured waveform. Masks                                                                                                    |
|                                                                               | can be automatically aligned with the incoming signal. All masks can be manually scaled via<br>controls or the mouse.                                                                                                    |
|                                                                               |                                                                                                    |
| Communications Maals Test Vit Ontion                                          | Model E2625A and Option 100 provide a set of ITU G.703 and ANSI T1.102 industry standard                                                                                                    |
| Communications Mask Test Kit Option                                           | masks for compliance testing.                                                                                                    |
|                                                                               |                                                                                                    |
|                                                                               | masks for compliance testing.                                                                                                    |
| Communications Mask Test Kit Option USB Test Option Measurement Toolbar       | masks for compliance testing.<br>Model E2645A and option B30 provide USB 2.0 signal integrity, inrush current, and drop/droop                                                                                                    |
| USB Test Option<br>Measurement Toolbar                                        | masks for compliance testing.<br>Model E2645A and option B30 provide USB 2.0 signal integrity, inrush current, and drop/droop<br>pre-compliance testing (requires scripts provided by USB-IF organization).                                                                                                    |
| USB Test Option<br>Measurement Toolbar                                        | masks for compliance testing.         Model E2645A and option B30 provide USB 2.0 signal integrity, inrush current, and drop/droop pre-compliance testing (requires scripts provided by USB-IF organization).         16 Drag and Drop automatic measurement icons         Allows user to configure a button below the display for the following functions:         QuickMeas: activates 4 preselected automatic measurements.                                                                                                    |
| USB Test Option<br>Measurement Toolbar                                        | masks for compliance testing.         Model E2645A and option B30 provide USB 2.0 signal integrity, inrush current, and drop/droop pre-compliance testing (requires scripts provided by USB-IF organization).         16 Drag and Drop automatic measurement icons         Allows user to configure a button below the display for the following functions:         QuickMeas: activates 4 preselected automatic measurements.         QuickPrint: prints out screen.                                                                                                    |
| USB Test Option<br>Measurement Toolbar                                        | masks for compliance testing.         Model E2645A and option B30 provide USB 2.0 signal integrity, inrush current, and drop/droop pre-compliance testing (requires scripts provided by USB-IF organization).         16 Drag and Drop automatic measurement icons         Allows user to configure a button below the display for the following functions:         QuickMeas: activates 4 preselected automatic measurements.         QuickPrint: prints out screen.         QuickScreen: saves screen image to file; multiple button pushes increment filename suffix (for example,                                                                                                    |
| USB Test Option<br>Measurement Toolbar                                        | masks for compliance testing.         Model E2645A and option B30 provide USB 2.0 signal integrity, inrush current, and drop/droop pre-compliance testing (requires scripts provided by USB-IF organization).         16 Drag and Drop automatic measurement icons         Allows user to configure a button below the display for the following functions:         QuickMeas: activates 4 preselected automatic measurements.         QuickPrint: prints out screen.         QuickScreen: saves screen image to file; multiple button pushes increment filename suffix (for example, Data01, Data02, etc.).                                                                                                    |
| USB Test Option<br>Measurement Toolbar                                        | masks for compliance testing.         Model E2645A and option B30 provide USB 2.0 signal integrity, inrush current, and drop/droop pre-compliance testing (requires scripts provided by USB-IF organization).         16 Drag and Drop automatic measurement icons         Allows user to configure a button below the display for the following functions:         QuickMeas: activates 4 preselected automatic measurements.         QuickPrint: prints out screen.         QuickScreen: saves screen image to file; multiple button pushes increment filename suffix (for example, Data01, Data02, etc.).         QuickWaveform: saves waveform data to a file on the disk drive; multiple button pushes increment                                                                                                    |
| USB Test Option<br>Measurement Toolbar                                        | masks for compliance testing.         Model E2645A and option B30 provide USB 2.0 signal integrity, inrush current, and drop/droop pre-compliance testing (requires scripts provided by USB-IF organization).         16 Drag and Drop automatic measurement icons         Allows user to configure a button below the display for the following functions:         QuickMeas: activates 4 preselected automatic measurements.         QuickPrint: prints out screen.         QuickScreen: saves screen image to file; multiple button pushes increment filename suffix (for example, Data01, Data02, etc.).         QuickWaveform: saves waveform data to a file on the disk drive; multiple button pushes increment filename suffix.                                                                                                    |
| USB Test Option<br>Measurement Toolbar<br>QuickMeas+                          | masks for compliance testing.         Model E2645A and option B30 provide USB 2.0 signal integrity, inrush current, and drop/droop pre-compliance testing (requires scripts provided by USB-IF organization).         16 Drag and Drop automatic measurement icons         Allows user to configure a button below the display for the following functions:         QuickMeas: activates 4 preselected automatic measurements.         QuickScreen: saves screen.         QuickScreen: saves screen image to file; multiple button pushes increment filename suffix (for example, Data01, Data02, etc.).         QuickWaveform: saves waveform data to a file on the disk drive; multiple button pushes increment filename suffix.         QuickSetup: loads in a specific instrument setup file.                                                                                        |
| USB Test Option<br>Measurement Toolbar<br>QuickMeas+<br>QuickMeas+ on Trigger | masks for compliance testing.         Model E2645A and option B30 provide USB 2.0 signal integrity, inrush current, and drop/droop pre-compliance testing (requires scripts provided by USB-IF organization).         16 Drag and Drop automatic measurement icons         Allows user to configure a button below the display for the following functions:         QuickMeas: activates 4 preselected automatic measurements.         QuickPrint: prints out screen.         QuickScreen: saves screen image to file; multiple button pushes increment filename suffix (for example, Data01, Data02, etc.).         QuickWaveform: saves waveform data to a file on the disk drive; multiple button pushes increment filename suffix.         QuickSetup: loads in a specific instrument setup file.         Allows user to perform the QuickMeas+ feature when a trigger event occurs. |
| USB Test Option<br>Measurement Toolbar<br>QuickMeas+                          | masks for compliance testing.         Model E2645A and option B30 provide USB 2.0 signal integrity, inrush current, and drop/droop pre-compliance testing (requires scripts provided by USB-IF organization).         16 Drag and Drop automatic measurement icons         Allows user to configure a button below the display for the following functions:         QuickMeas: activates 4 preselected automatic measurements.         QuickScreen: saves screen.         QuickScreen: saves screen image to file; multiple button pushes increment filename suffix (for example, Data01, Data02, etc.).         QuickWaveform: saves waveform data to a file on the disk drive; multiple button pushes increment filename suffix.         QuickSetup: loads in a specific instrument setup file.                                                                                        |

### Agilent Technologies 54835A, 54845A, and 54846A High-Performance Oscilloscopes (Continued)

| Frequency Range⁵                  | 54835A: 2 channel mode: dc to 2 GHz; 4 channel mode: dc to 1 GHz                          |
|-----------------------------------|-------------------------------------------------------------------------------------------|
|                                   | 54845A: 2 channel mode: dc to 4 GHz; 4 channel mode: dc to 2 GHz                          |
|                                   | 54846A: 2 channel mode: dc to 4 GHz; 4 channel mode: dc to 2 GHz                          |
| Frequency Accuracy                | $(1/2 \text{ frequency resolution})+(7x10^{-5})$ (signal frequency)                       |
| Amplitude Display                 | Power in dBm                                                                              |
| Signal-to-Noise Ratio             | 70 dB at 32K memory depth. Noise floor varies with memory depth and with averaging.       |
| Window Modes                      | Hanning, Flattop, Rectangular                                                             |
| Display                           |                                                                                           |
| Display                           | 8.4 inch diagonal color active matrix LCD module incorporating amorphous silicon TFTs     |
| Annotation                        | Up to 12 labels, with up to 100 characters each, can be inserted in the waveform display  |
|                                   | area. Labels can be saved to and recalled from image files and setup files.               |
| Active Display Area               | 6.73 inch x 5.04 inch (33.92 sq. in.); 171 mm x 128 mm (21,888 sq. mm)                    |
| Waveform Viewing Area             | 4.10 inch x 6.25 inch (25.6 sq. in.); 104 mm x 159 mm (16,536 sq. mm) in full screen mode |
| Display Modes                     | Full screen or split screen (split grid into two halves)                                  |
| Display Resolution                | 640 pixels horizontally x 480 pixels vertically                                           |
| Persistence                       | Minimum, variable (Up to 6 levels of gray scale, 100 ms to 40 s), infinite, color grade   |
| Color Grade Infinite Persistence  | Previous sweeps are stored in differing colors based on the number of times each pixel is |
|                                   | illuminated. User can turn on or off, and can define colors to be used. This allows easy  |
|                                   | visual recognition of waveform behavior over time.                                        |
| Display Update Rate               |                                                                                           |
| Measurement Conditions            | Real time mode, minimum persistence display mode, triggered sweep mode, no                |
|                                   | interpolation, markers off, math off, connect the dots off, 1 channel acquisition,        |
|                                   | 50 ns/div, statistics on                                                                  |
| Waveforms/Sec                     | >2,100                                                                                    |
| V <sub>p-p</sub> Measurements/Sec | >130                                                                                      |

#### Notes

<sup>5</sup> FFT amplitude readings are affected by input amplifier roll-off. 54835A: (-3 dB at 1 GHz, with amplitude decreasing as frequency increases above 1 GHz). 54845A: (-3 dB at 1.5 GHz, with amplitude decreasing as frequency increases above 1.5 GHz.).

### Agilent Technologies 54835A, 54845A, and 54846A High-Performance Oscilloscopes (Continued)

| CPU<br>Diale Drives           | AMD K6-2 400 MHz microprocessor                                                                                                    |  |
|-------------------------------|----------------------------------------------------------------------------------------------------|--|
| Disk Drives                   | 5 GByte internal hard drive. Storage capacity is limited only by disk space. 3.5 inch 120 MByte LS-120 SuperDisk floppy drive (reads/writes to standard 3.5 inch floppies). Store and recall |  |
|                               | setups, waveforms, and store screen images to both the hard drive and the floppy drive.                                                                                                    |  |
| File Types:                   |                                                                                                    |  |
| Waveforms                     | Internal Y values; X and Y values in ASCII or Microsoft Excel formats                                                                                                    |  |
| Images                        | BMP, PCX, TIF, GIF, EPS or PS formats                                                                                                    |  |
| Mouse                         | Standard mouse supplied. Supports any Microsoft mouse-compatible pointing device, serial or                                                                                                  |  |
|                               | PS/2                                                                                                    |  |
| Waveform Memories             | 4 nonvolatile waveform memories                                                                                                    |  |
| 1/0                           |                                                                                                    |  |
| LAN                           | Enables data/setup file transfers and use of network printers; supports Microsoft Networking;                                                                                                |  |
|                               | 10/100 Mbps operation that complies with IEEE 802.3 Ethernet and ISO/IEC 8802-3 Ethernet                                                                                                    |  |
|                               | standards; TCP/IP protocol and RJ-45 connector                                                                                                    |  |
| GPIB                          | Fully programmable, complies with IEEE 488.2                                                                                                    |  |
| RS-232 (serial)               | 2 ports: COM1, COM2. Printer and pointing device support                                                                                                    |  |
| Centronics                    | Printer support                                                                                                    |  |
| Printers                      | Full support of HP DeskJet and LaserJet printers.                                                                                                    |  |
| PS/2 Port                     | For PS/2 mouse                                                                                                    |  |
| USB Port                      | For any USB device                                                                                                    |  |
| Keyboard Port                 | Standard keyboard for file naming and waveform annotation, scope control                                                                                                    |  |
| Video Output                  | 15 pin VGA, full color                                                                                                    |  |
| Auxiliary Output              | dc (±2.5 v); square wave (715 Hz [±5%], 350 mV $_{p-p}$ [±5%]); trigger output (350 mV $_{p-p}$ [±5%],                                                                                       |  |
| · ·                           | frequency varies with occurrence of trigger)                                                                                                    |  |
| General Characteristics       |                                                                                                    |  |
| Temperature                   |                                                                                                    |  |
| Operating                     | 10°C to +40°C                                                                                                    |  |
| Non-operating                 | -40°C to +70°C                                                                                                    |  |
| Umidity                       |                                                                                                    |  |
| Operating                     | Up to 95% relative humidity (non-condensing) at +40°C                                                                                                    |  |
| Non-operating                 | Up to 90% relative humidity at +65°C                                                                                                    |  |
| Altitude                      |                                                                                                    |  |
| Operating                     | Up to 4,600 meters (15,000 ft.)                                                                                                    |  |
| Non-operating                 | Up to 15,300 meters (50,000 ft.)                                                                                                    |  |
| Vibration                     |                                                                                                    |  |
| Operating                     | Random vibration 5-500 Hz, 10 minutes per axis, 0.3 g (rms)                                                                                                    |  |
| Non-operating                 | Random vibration 5-500 Hz, 10 minutes per axis, 2.41 g (rms); resonant search 5-500 Hz,                                                                                                    |  |
|                               | swept sine, 1 octave/minute sweep rate, (0.75 g), 5 minute resonant dwell at 4 resonances                                                                                                    |  |
|                               | per axis.                                                                                                    |  |
| Power                         | Voltage: 100-240 VAC, $\pm$ 10%, Cat II, 47 to 440 Hz; Max power dissipation: 390 W                                                                                                    |  |
| Weight                        | Net: 12.0 kg (26.5 lb),                                                                                                    |  |
|                               | Shipping: 15 kg (33 lb)                                                                                                    |  |
| Dimensions (excluding handle) | Height: 216 mm ( 8.50 in); Width: 437 mm (17.19 in); Depth: 440 mm (17.34 in)                                                                                                    |  |
| Safety                        | Meets IEC1010-1 +A2, CSA certified to C22.2 No.1010.1, Self certified to UL 3111                                                                                                    |  |

## **Ordering Information**

### **General-Purpose Infiniium Oscilloscopes**

| Agilent Model | Channels | Bandwidth | Sample Rate | Memory Depth |  |
|---------------|----------|-----------|-------------|--------------|--|
| 54810A        | 2        | 500 MHz   | 1 GSa/s     | 32K          |  |
| 54815A        | 4        | 500 MHz   | 1 GSa/s     | 32К          |  |
| 54820A        | 2        | 500 MHz   | 2 GSa/s     | 32К          |  |
| 54825A        | 4        | 500 MHz   | 2 GSa/s     | 32К          |  |

### **High-Performance Infiniium Oscilloscopes**

| Agilent Model | Channels | Bandwidth | Sample Rate              | Memory Depth         |  |
|---------------|----------|-----------|--------------------------|----------------------|--|
| 54835A        | 4        | 1 GHz     | 4 GSa/s (2 channel mode) | 64K (2 channel mode) |  |
|               |          |           | 2 GSa/s (4 channel mode) | 32K (4 channel mode) |  |
| 54845A        | 4        | 1.5 GHz   | 8 GSa/s (2 channel mode) | 64K (2 channel mode) |  |
|               |          |           | 4 GSa/s (4 channel mode) | 32K (4 channel mode) |  |
| 54846A        | 4        | 2.25 GHz  | 8 GSa/s (2 channel mode) | 64K (2 channel mode) |  |
|               |          |           | 4 GSa/s (4 channel mode) | 32K (4 channel mode) |  |

All of the above models include:

Mouse, Infiniium mouse pad, keyboard,

User's Quick Start Guide in English language\*, Service Guide, Programmer's Guide, Programmer's Quick Reference Guide,

Information System in English, French, German, Japanese, Korean, Chinese, and Simplified Chinese Two 1160A 10:1 10 M $\Omega$  passive probes (54810A, 54820A),

Four 1160A 10:1 10 M $\Omega$  passive probes (54815A, 54825A), Four 1161A 10:1 10 M $\Omega$  passive probes (54835A, 54845A),No probes are included with the 54846A

Accessory pouch (54810-68701), US power cord, three-year warranty

\* Other languages also available

### **Probing and Triggering Options**

| Agilent Option | Description                                                      |
|----------------|------------------------------------------------------------------|
| 090            | Delete standard probes                                           |
|                | two 1160A probes for the 54810A/20A                              |
|                | four 1160A probes for the 54815A/25A                             |
|                | four 1161A probes for the 54835/45A                              |
| 001            | Additional standard probes                                       |
|                | two 1160A probes for the 54810A/15A/20A/25A                      |
|                | two 1161A probes for the 54835/45A                               |
| 002            | Add one 1162A 1:1 passive probe                                  |
| 003            | Add one 1163A 10:1 500 $\Omega$ , low C passive probe            |
| 004            | Add four 1161A probes for the 54846A                             |
| 008            | Add one 1153A 200 MHz differential probe                         |
| 009            | Add one 1154A 500 MHz differential probe                         |
| 010            | Add one 1159A 1 GHz differential probe                           |
| 012            | Add one 1156A 1.5 GHz active probe                               |
| 013            | Add one 1157A 2.5 GHz active probe (for 54835/45/46A)            |
| 014            | Add one 1158A 4 GHz active probe (for 54845/46A)                 |
| 016            | Add one EZ-probe positioner (E2654A)                             |
| A6J            | ANSI Z540 compliant calibration                                  |
| 1CM            | Add one rackmount kit (E2609A)                                   |
| UL5            | Add one touchpad pointing device (E2612A)                        |
| UL9            | Add one cordless trackball (E2647A)                              |
| ULA            | Add one cordless keyboard and mouse (E2648A)                     |
| W50            | Five-year, customer-return, repair coverage (additional 2 years) |

## **Ordering Information**

### **Communications Mask Test Kit Options**

| gilent Model/Option               | Description                                                                                                    |  |
|-----------------------------------|----------------------------------------------------------------------------------------------------|--|
| 100                               | Communication mask test kit for new Infiniium oscilloscopes. Includes all the<br>individual items listed below and a hard shell case for storage of all kit accessories |  |
| E2625A                            | Communication mask test kit for existing Infiniium oscilloscopes. Same kit as Option 100; requires version 3.0 or later of the Infiniium software                       |  |
| ne following items, included in C | Dption 100 and Model E2625A, can be ordered separately.                                                                                                    |  |
| E2626A                            | Mask Template Library on 1.44 MByte, 3.5 inch floppy disk (requires version 3.0 software)                                                                               |  |
| E2621A                            | 100/110/120-ohm balanced termination adapter with bantam (f) connector                                                                                                  |  |
| E2622A                            | 75 ohm unbalanced termination adapter with BNC (f) connector                                                                                                    |  |
| E2623A                            | Bantam (m) to Siemens (f) adapter cable – 30 cm long                                                                                                    |  |
| E2624A                            | Dual-bantam (m) to RJ-48C (m) adapter cable – 35 cm long                                                                                                    |  |
| E2627A                            | RJ-48C (f) to RJ-48C (f) adapter/coupler                                                                                                    |  |
| E2628A                            | Bantam (m) to BNC (f) adapter; for system verification/calibration of the<br>E2621A adapter and the Infiniium oscilloscope                                              |  |
| E2629A                            | BNC (m) to BNC (f) 50-to-75-ohm adapter; for system verification of the<br>E2622A adapter and the Infiniium oscilloscope                                                |  |
| 8120-1838                         | BNC (m) to BNC (m) cable - 30 cm long                                                                                                    |  |

### Logic Analyzer/Oscilloscope Time Correlation Fixture

| Agilent Model/Option | Description                                                                                                    |
|----------------------|----------------------------------------------------------------------------------------------------|
| E5850A               | The Agilent E5850A time correlation fixture allows you to cross-trigger<br>and time-correlate measurements between an Agilent 16700 logic<br>analyzer and an Infiniium oscilloscope to solve the following<br>types of problems more effectively:                              |
|                      | <ul> <li>Verifying signal integrity</li> <li>Tracking down problems caused by signal integrity</li> <li>Verifying correct operation of A/D and D/A converters</li> <li>Verifying correct logical relationships between the analog and digital portions of a design.</li> </ul> |

### **VoiceControl Options**

| Agilent Model/Option | Description                                                                                                    |
|----------------------|----------------------------------------------------------------------------------------------------|
| 200                  | VoiceControl for new Infiniium oscilloscopes                                                                                                    |
| E2635A               | User installable retrofit kit for existing Infiniium<br>oscilloscopes that have an "E2633A" product tag, or serial number<br>prefix US3919 or higher                                                                              |
| E2633-68704          | VoiceControl upgrade kit for existing Infiniium<br>oscilloscopes that do not have an "E2633A" product tag or have a<br>serial number prefix less than US3919.                                                                     |
|                      | This kit lets you add VoiceControl software and<br>VoiceControl hardware (sound card, collar-mounted<br>microphone). Installation and calibration prices not included.<br>Please contact your Agilent representative for pricing. |

To use the retrofit kit, you must have the following minimum Infiniium configuration: 300 MHz CPU, 64 MB RAM, Windows 98, Version A03.50 or greater of the application software, LS-120 120 MB SuperDisk.

To determine if your Infiniium meets these configuration criteria, look at the back of your unit. If the serial number of your unit starts with US3919 or higher, you meet these requirements. If there is a product tag with "E2633A," "E2633-68703," or "E2633-68701," you meet the requirements.

## **Ordering Information**

### **USB** Test Option

| Agilent Model/Option | Description                                                                                                    |
|----------------------|----------------------------------------------------------------------------------------------------|
| B30                  | USB test option for new Infiniium oscilloscopes                                                                                                   |
| E2645A               | User installable retrofit kit for existing Infiniium oscilloscopes that have an "E2633A" product tag,<br>or serial number prefix US3919 or higher |

To use the retrofit kit, you must have the following minimum Infiniium configuration: 300 MHz CPU, 64 MB RAM, Windows 98, Versions A04.20 or greater of the application software, LS-120 120 MB SuperDisk.

To determine if your Infinitum meets these configuration criteria, look at the back of your unit. If the serial number of your unit starts with US3919 or higher, you meet these requirements. Or if there is a product tag with "E2633A," "E2633-68703," or "E2633-68701," you meet the requirements.

If you do not meet the minimum requirements, you must order an Infiniium oscilloscope performance upgrade in addition to the E2645A. (See "Infiniium Software and Hardware Upgrade" for information on selecting the right upgrade option for your Infiniium.)

### Infiniium Software and Hardware Upgrade

You can find your scope's serial number by looking on the back of your scope.

| Agilent Option | Description                                                                                   |
|----------------|-----------------------------------------------------------------------------------------------|
| E2633-68703    | Order E2633-68703 for existing Infiniium oscilloscopes with serial number                     |
|                | prefixes beginning with US3845. This kit lets you upgrade your                                |
|                | oscilloscope to Windows 98 and a later version of the Infiniium application                   |
|                | software, and replace the 1.44 MB floppy drive with an LS-120 SuperDisk                       |
|                | 120 MB floppy. Installation and calibration prices are not included.                          |
|                | Please contact your Agilent representative for pricing of upgrades performed at the           |
|                | Service Center.                                                                               |
| E2633-68701    | E2633-68701 should be ordered for existing Infiniium oscilloscopes with                       |
|                | serial number prefixes less than US3844. This kit lets you upgrade to all E2633-68703         |
|                | features, a 300 MHz processor, 64 MB RAM, and a LAN card. Installation and calibration prices |
|                | are not included. Please contact your Agilent representative for pricing on upgrades          |
|                | performed at the Service Center.                                                              |

\*To receive your free Infiniium software update, go to our Infiniium web site: www.agilent.com/find/Infiniium\_software

Please contact your Agilent representative for pricing.

### **Related Literature**

| Agilent Technologies Infiniium 54800 Series Oscilloscopes                        | Color Brochure | 5980-2388EN/EUS |
|----------------------------------------------------------------------------------|----------------|-----------------|
| Agilent Technologies Infiniium Oscilloscopes Probes and Accessories              | Data Sheet     | 5968-7141EN/EUS |
| Agilent Technologies E5850A Logic Analyzer/Oscilloscope Time Correlation Fixture | Photo Card     | 5988-1684EN     |

### www.aqilent.com

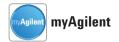

### www.agilent.com/find/myagilent

A personalized view into the information most relevant to you.

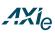

### www.axiestandard.org

AdvancedTCA® Extensions for Instrumentation and Test (AXIe) is an open standard that extends the AdvancedTCA for general purpose and semiconductor test. Agilent is a founding member of the AXIe consortium.

## 

### www.lxistandard.org

LAN eXtensions for Instruments puts the power of Ethernet and the Web inside your test systems. Agilent is a founding member of the LXI consortium.

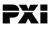

### www.pxisa.org

PCI eXtensions for Instrumentation (PXI) modular instrumentation delivers a rugged, PC-based highperformance measurement and automation system.

### **Agilent Channel Partners**

www.agilent.com/find/channelpartners Get the best of both worlds: Agilent's

measurement expertise and product breadth, combined with channel partner convenience.

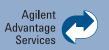

Agilent Advantage Services is committed to your success throughout your equipment's lifetime. To keep you competitive, we continually invest in tools and processes that speed up calibration and repair and reduce your cost of ownership. You can also use Infoline Web Services to manage equipment and services more effectively. By sharing our measurement and service expertise, we help you create the products that change our world.

### www.agilent.com/find/advantageservices

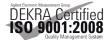

#### www.agilent.com/guality

Microsoft, Windows, MS-DOS, and Excel are registered trademarks of Microsoft Corporation.

Java is a U.S. registered trademark of Sun Microsystems

Netscape is a U.S. trademark of Netscape Communications Corporation.

For more information on Agilent Technologies' products, applications or services, please contact your local Agilent office. The complete list is available at:

### www.agilent.com/find/contactus

### Americas

| (877) 894 4414 |
|----------------|
| (11) 4197 3600 |
| 01800 5064 800 |
| (800) 829 4444 |
|                |

### Asia Pacific

| Australia          | 1 800 629 485  |
|--------------------|----------------|
| China              | 800 810 0189   |
| Hong Kong          | 800 938 693    |
| India              | 1 800 112 929  |
| Japan              | 0120 (421) 345 |
| Korea              | 080 769 0800   |
| Malaysia           | 1 800 888 848  |
| Singapore          | 1 800 375 8100 |
| Taiwan             | 0800 047 866   |
| Other AP Countries | (65) 375 8100  |

### **Europe & Middle East**

| Belgium        | 32 (0) 2 404 93 40   |
|----------------|----------------------|
| Denmark        | 45 45 80 12 15       |
| Finland        | 358 (0) 10 855 2100  |
| France         | 0825 010 700*        |
|                | *0.125 €/minute      |
| Germany        | 49 (0) 7031 464 6333 |
| Ireland        | 1890 924 204         |
| Israel         | 972-3-9288-504/544   |
| Italy          | 39 02 92 60 8484     |
| Netherlands    | 31 (0) 20 547 2111   |
| Spain          | 34 (91) 631 3300     |
| Sweden         | 0200-88 22 55        |
| United Kingdom | 44 (0) 118 927 6201  |

For other unlisted countries: www.agilent.com/find/contactus Revised: October 11, 2012

Product specifications and descriptions

in this document subject to change without notice.

© Agilent Technologies, Inc. 2001, 2012 Published in USA, December 10, 2012 5980-2397EN

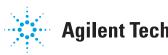

### **Agilent Technologies**